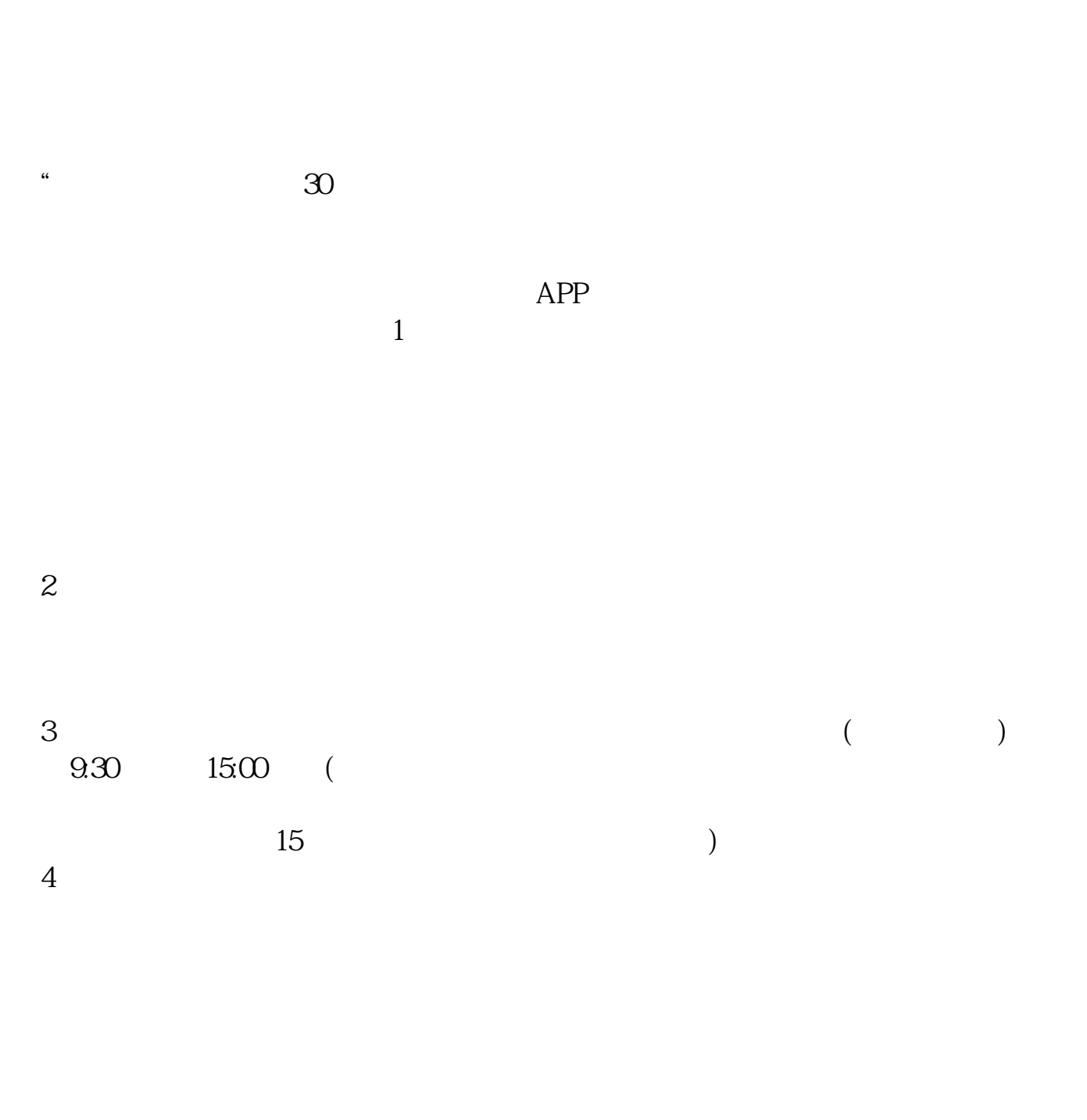

**股票手机开户一般要多久给账号、股票开户需要多长时间-**

## $9 \quad \omega \qquad 16 \quad \omega$

1. 提前准备所需证件。

- $2.$  $3.$
- $4.$

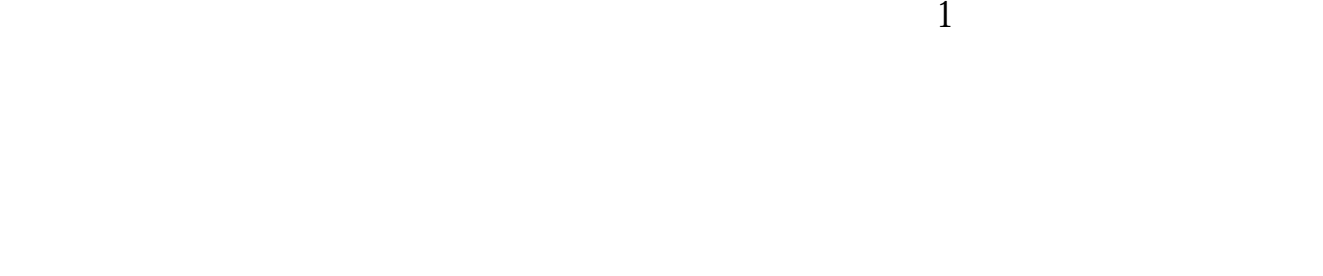

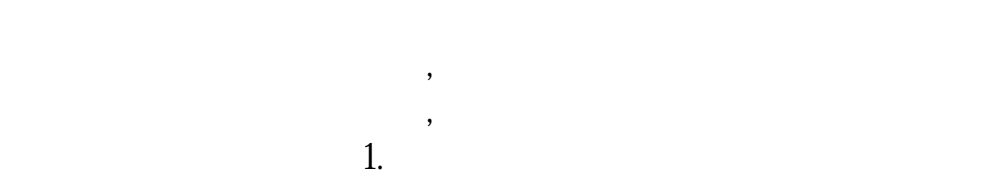

- $2.$  $3.5\%$
- $4.$  $5.$
- $6.$
- $7.$  $8.$  $9.$
- $10$

 $\dots$ 

 $\frac{1}{2}$ , and  $\frac{1}{2}$ , and  $\frac{1}{2}$ , and  $\frac{1}{2}$ , and  $\frac{1}{2}$ , and  $\frac{1}{2}$ , and  $\frac{1}{2}$ , and  $\frac{1}{2}$ , and  $\frac{1}{2}$ , and  $\frac{1}{2}$ , and  $\frac{1}{2}$ , and  $\frac{1}{2}$ , and  $\frac{1}{2}$ , and  $\frac{1}{2}$ , and  $\frac{1}{2}$ ,  $\frac{1}{2}$  , and  $\frac{1}{2}$  , and  $\frac{1}{2}$  , and  $\frac{1}{2}$  , and  $\frac{1}{2}$  , and  $\frac{1}{2}$  , and  $\frac{1}{2}$  , and  $\frac{1}{2}$  , and  $\frac{1}{2}$  , and  $\frac{1}{2}$  , and  $\frac{1}{2}$  , and  $\frac{1}{2}$  , and  $\frac{1}{2}$  , and  $\frac{1}{2}$  , a  $100 \qquad \qquad 1$ 9:30 11:30 13:00 15:00

**四、在网上开股票帐户需要多久才发短信通知成功了?**

 $90\%$  50%~100%

 $1$ 

天**,是在第五个股票开户**一般要多久要

2 and  $\frac{9}{2}$ 

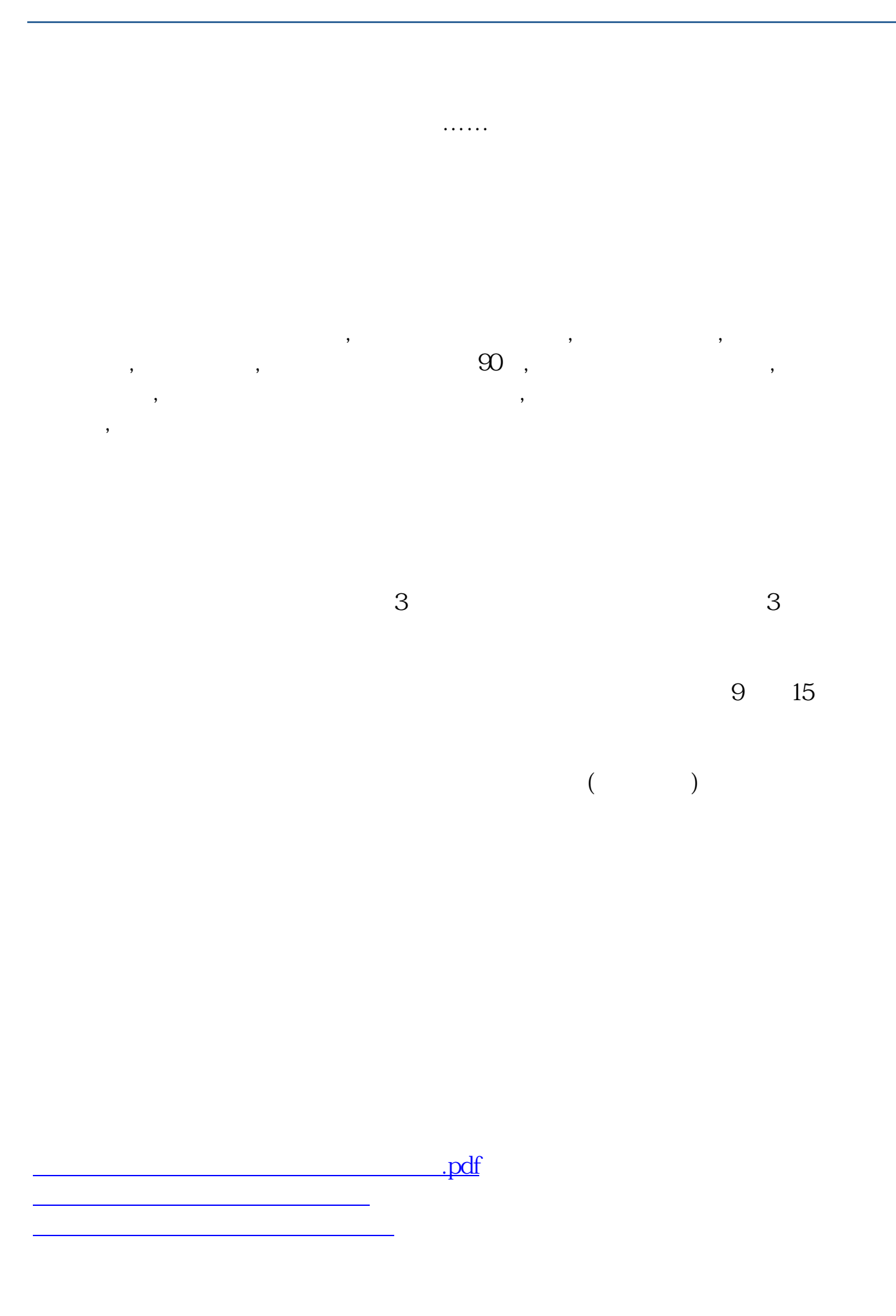

<u>《证券公司》(以及股)</u>

[《为什么换手率低成交量涨》](/article/71686338.html) <u>. doc</u> [更多关于《股票手机开户一般要多久给账号》的文档...](https://www.baidu.com/s?wd=%E8%82%A1%E7%A5%A8%E6%89%8B%E6%9C%BA%E5%BC%80%E6%88%B7%E4%B8%80%E8%88%AC%E8%A6%81%E5%A4%9A%E4%B9%85%E7%BB%99%E8%B4%A6%E5%8F%B7)

https://www.gupiaozhishiba.com/author/8229.html